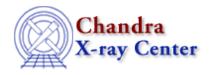

URL: http://cxc.harvard.edu/ciao3.4/calsettelescope.html

Last modified: December 2006

#### AHELP for CIAO 3.4

# calSetTelescope

Context: caldb

Jump to: Description Example Bugs See Also

## **Synopsis**

Sets the name of the telescope in the CALDB structure.

#### **Syntax**

```
calSetTelescope( Caldb_Type cal, String_Type name )
```

#### **Description**

This function sets the value of the telescope field in the CALDB structure. The case does not matter (it gets converted to upper case when actually querying the CALDB).

This field corresponds to the value of the FITS TELESCOP keyword and th mission parameter of quizcaldb; for Chandra data it should be set to "chandra".

#### **Example**

```
chips> cal = calCreateInfo
chips> calSetTelescope( cal, "chandra" )
```

#### **Bugs**

See the <u>bugs page for the caldb library</u> on the CIAO website for an up-to-date listing of known bugs.

## See Also

caldb

calcreateinfo, calfindfile, calgetdata, calgetdate, calgetdetector, calgeterror, calgetfilter, calgetinstrument, calgetquery, calgettelescope, calgettime, calprintinfo, calsetdata, calsetdate, calsetdetector, calsetexpression, calsetfilter, calsetinstrument, calsettelescope, calsettime

modules

calSetTelescope 1

#### <u>caldb</u>

The Chandra X-Ray Center (CXC) is operated for NASA by the Smithsonian Astrophysical Observatory.

60 Garden Street, Cambridge, MA 02138 USA.

Smithsonian Institution, Copyright © 1998–2006. All rights reserved.

URL: <a href="http://cxc.harvard.edu/ciao3.4/calsettelescope.html">http://cxc.harvard.edu/ciao3.4/calsettelescope.html</a>
Last modified: December 2006

2 calSetTelescope